# **OFERTA FORMATIVA**

#### **Detalles de contacto**

Avda Europa 21, 28108 Alcobendas

Email: formacion.ecs.es@arrow.com Phone: +34 91 761 21 51

#### **FCP - FortiAnalyzer Administrator** F**:::**RTINET.

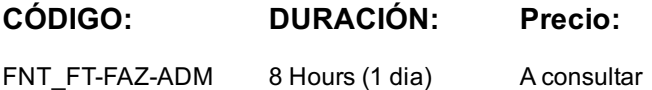

## **Description**

In this course, you will learn how to deploy, configure, and secure FortiAnalyzer. You will also learn how to register and manage devices with FortiAnalyzer. Finally, you will explore the fundamentals of the logging and reporting management capabilities included in FortiAnalyzer. These skills will provide you with a solid foundation for becoming a professional FortiAnalyzer administrator.

#### **Objetivos**

- 1. Introduction and Initial Configuration
- 2. Administration and Management
- 3. RAID and HA
- 4. Device Management
- 5. Logs and Reports Management

### **Público**

Anyone who is responsible for the day-to-day management of FortiAnalyzer devices should attend this course.

#### **Requisitos Previos**

Familiarity with all topics presented in the NSE 4 FortiGate Security and NSE 4 FortiGate Infrastructure courses.

#### **Programa**

After completing this course, you will be able to:

- Describe the purpose of FortiAnalyzer
- Describe the FortiAnalyzer operating modes
- Understand logging in a Fortinet Security Fabric environment
- Describe FortiAnalyzer Fabric
- Manage administrative domains (ADOMs)
- Configure network settings
- Configure secure administrative access
- Manage the disk quota
- Perform a system configuration backup
- Manage RAID
- Manage HA
- Register and manage devices
- Describe the log file workflow
- Perform log backups
- Understand Fabric connectors
- Configure log redundancy and encryption
- Configure log rollover and retention policy
- Manage reports

If you take the online format of this class, you must use a computer that has the following:

- A high-speed internet connection
- An up-to-date web browser
- A PDF viewer
- Speakers or headphones

One of the following:

- HTML 5 support
- An up-to-date Java Runtime Environment (JRE) with Java plugin enabled in your web browser

You should use a wired Ethernet connection, not a Wi-Fi connection. Firewalls, including Windows Firewall or FortiClient, must allow connections to the online labs.

## **Fechas Programadas**

A petición. Gracias por contactarnos.

## **Información Adicional**

Esta formación también está disponible en modalidad presencial. Por favor contáctenos para más información.